[Dolphin](http://doc.wordmixmans.ru/download.php?q=Dolphin Action Replay Error Master Code And Write To) Action Replay Error Master Code And Write To >[>>>CLICK](http://doc.wordmixmans.ru/download.php?q=Dolphin Action Replay Error Master Code And Write To) HERE<<<

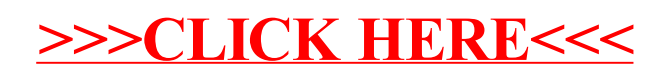